## *Mulig&organisering&av&grensesnittet&vha.&"fliker"*

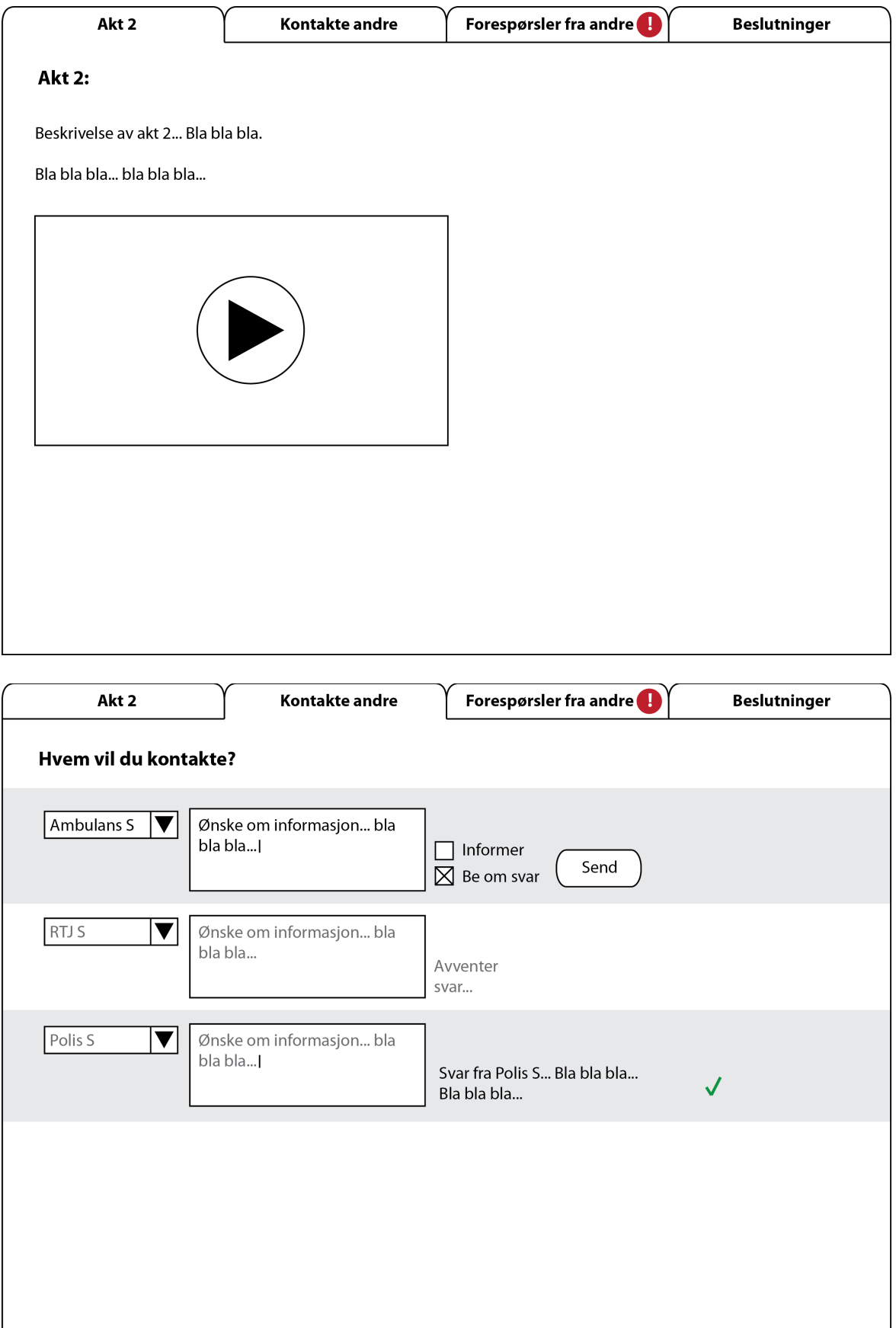